## SAP ABAP table AXT\_BOL\_WD\_CONFIG\_KEY {BOL WD Config Key}

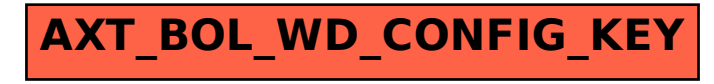